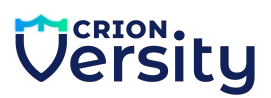

## **Generative AI for Software Development**

**1 Month Part time program - Curriculum**

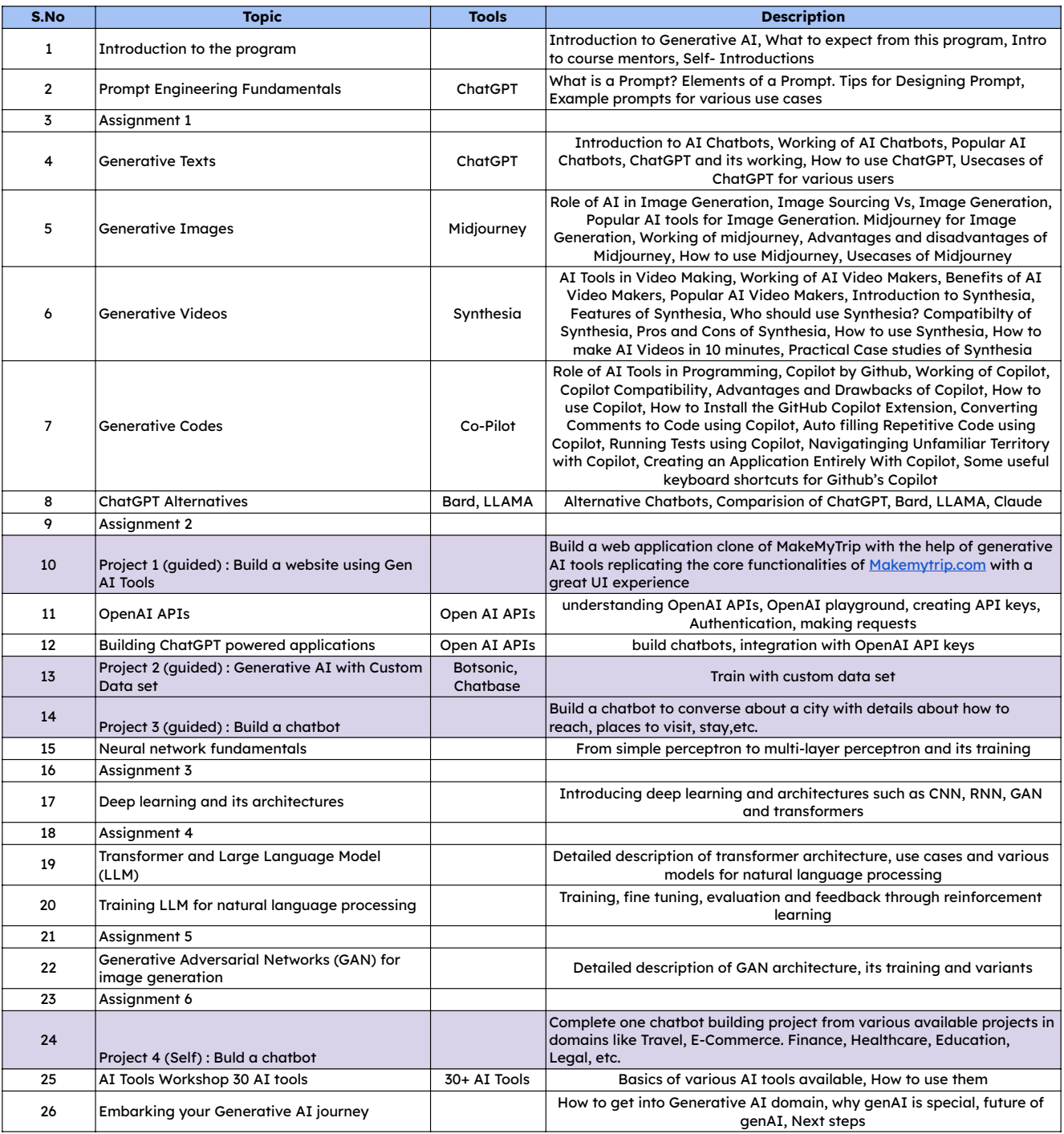

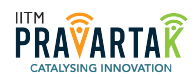

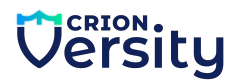